# **nmeta2dpae Documentation**

*Release 0.3.5*

**Matthew John Hayes**

September 30, 2016

### Contents

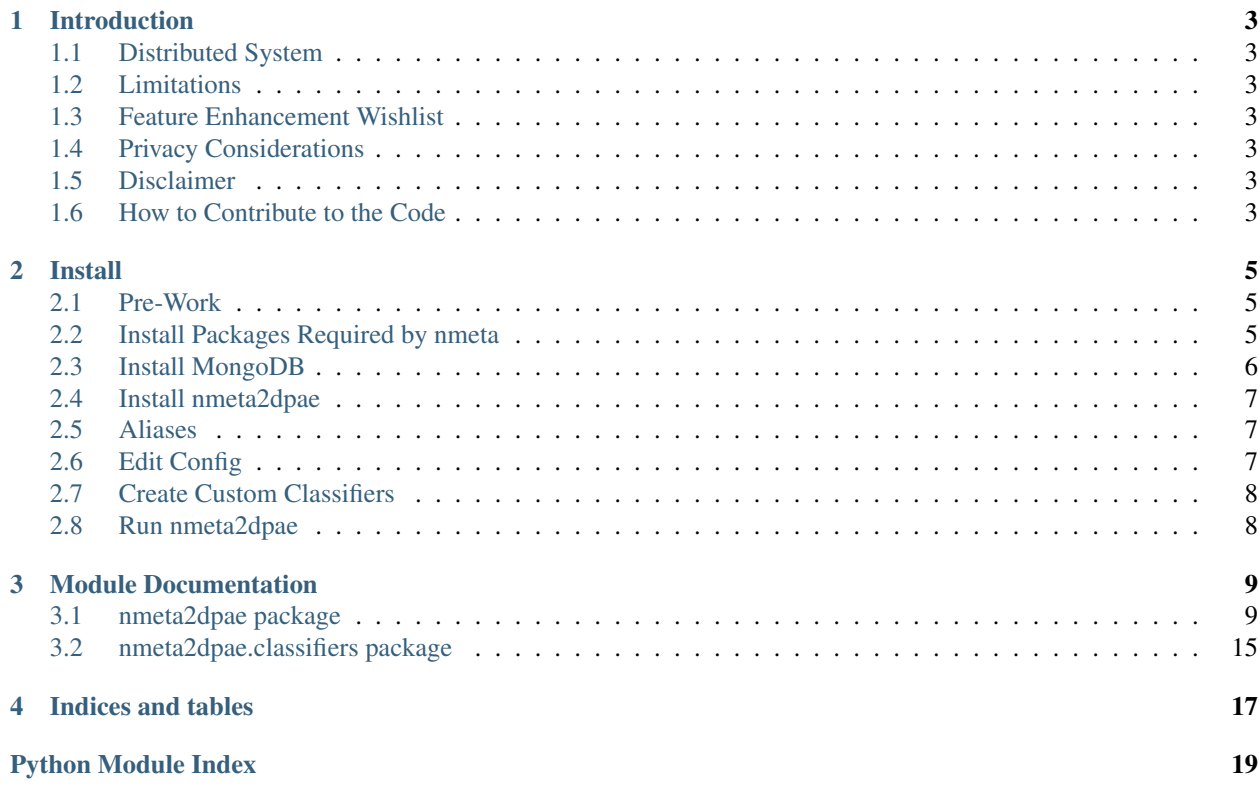

The nmeta2 project is a research platform for distributed scalable traffic classification on Software Defined Networking (SDN). Read More

Contents:

# **Introduction**

<span id="page-6-0"></span>The nmeta2dpae project is a sub-system of the [nmeta2 project](https://github.com/mattjhayes/nmeta2)

# <span id="page-6-1"></span>**1.1 Distributed System**

Nmeta2dpae is the code that runs the distributed heavy-lifting work of traffic classification on auxiliary devices, called a Data Plane Auxiliary Engines (DPAE), that scale horizontally.

# <span id="page-6-2"></span>**1.2 Limitations**

Nmeta2dpae code is under construction, so a number of features are not implemented yet, or not finished.

# <span id="page-6-3"></span>**1.3 Feature Enhancement Wishlist**

See [Issues](https://github.com/mattjhayes/nmeta2/issues) for list of enhancements and bugs

# <span id="page-6-4"></span>**1.4 Privacy Considerations**

Collecting network metadata brings with it ethical and legal considerations around privacy. Please ensure that you have permission to monitor traffic before deploying this software.

### <span id="page-6-5"></span>**1.5 Disclaimer**

This code carries no warrantee whatsoever. Use at your own risk.

# <span id="page-6-6"></span>**1.6 How to Contribute to the Code**

Code contributions and suggestions are welcome. Enhancement or bug fixes can be raised as issues through GitHub.

Please get in touch if you want to be added as a contributor to the project:

Email: [Nmeta Maintainer](mailto:nmeta-maintainer@outlook.com)

### **Install**

<span id="page-8-0"></span>This guide is for installing nmeta2dpae on Ubuntu OS.

# <span id="page-8-1"></span>**2.1 Pre-Work**

### **2.1.1 Ensure packages are up-to-date**

```
sudo apt-get update
sudo apt-get upgrade
```
### **2.1.2 Install Python pip**

```
sudo apt-get install python-pip
```
### **2.1.3 Install git**

Install git and git-flow for software version control:

sudo apt-get install git git-flow

# <span id="page-8-2"></span>**2.2 Install Packages Required by nmeta**

### **2.2.1 Install coloredlogs**

Install coloredlogs to improve readability of terminal logs by colour-coding:

sudo pip install coloredlogs

### **2.2.2 Install dpkt Python Packet Library**

Install dpkt for parsing packets:

sudo pip install dpkt

### **2.2.3 Install scapy**

sudo pip install scapy

### **2.2.4 Install pytest**

Pytest is used to run unit tests:

sudo apt-get install python-pytest

### **2.2.5 Install YAML**

Install Python YAML ("YAML Ain't Markup Language") for parsing config and policy files:

sudo apt-get install python-yaml

### **2.2.6 Install simplejson**

sudo pip install simplejson

### **2.2.7 Install mock**

sudo pip install -U mock

# <span id="page-9-0"></span>**2.3 Install MongoDB**

MongoDB is the database used by nmeta2. Install MongoDB as per [their instructions](https://docs.mongodb.org/manual/tutorial/install-mongodb-on-ubuntu/) :

Import the MongoDB public GPG Key:

sudo apt-key adv --keyserver hkp://keyserver.ubuntu.com:80 --recv EA312927

Create a list file for MongoDB:

echo "deb http://repo.mongodb.org/apt/ubuntu trusty/mongodb-org/3.2 multiverse" | sudo tee /etc/apt/

Reload local package database:

sudo apt-get update

#### Install MongoDB:

sudo apt-get install -y mongodb-org

Add pymongo for a Python API into MongoDB:

```
sudo apt-get install build-essential python-dev
sudo pip install pymongo
```
Turn on smallfiles to cope with small file system size:

sudo vi /etc/mongod.conf

Add this to the storage section of the config:

```
mmapv1:
  smallFiles: true
```
#### Start MongoDB (if required) with:

```
sudo service mongod start
```
# <span id="page-10-0"></span>**2.4 Install nmeta2dpae**

Clone nmeta2dpae

```
cd
git clone https://github.com/mattjhayes/nmeta2dpae.git
```
### <span id="page-10-1"></span>**2.5 Aliases**

Aliases can be used to make it easier to run common commands. To add the aliases, edit the .bash\_aliases file in your home directory:

```
cd
sudo vi .bash_aliases
```
Paste in the following:

```
# Run nmeta2dpae:
alias nm2="sudo python ~/nmeta2dpae/nmeta2dpae/nmeta2dpae.py"
#
# Run tests on nmeta2dpae:
alias nm2t="cd ~/nmeta2dpae/test/; py.test"
```
### **2.5.1 Re-read the Aliases**

Read the aliases file in so that new command is available for use:

. ~/.bashrc

# <span id="page-10-2"></span>**2.6 Edit Config**

Edit the config file ~/nmeta2dpae/nmeta2dpae/config/config.yaml and update values as appropriate. You should check:

- URL for nmeta2 under key nmeta\_controller\_address
- Which interfaces should sniff under key sniff\_if\_names

• MongoDB settings under keys mongo\_addr and mongo\_port

# <span id="page-11-0"></span>**2.7 Create Custom Classifiers**

Custom classifiers can be installed into the ~/nmeta2dpae/nmeta2dpae/classifiers directory. They operate per packet and are passed a flow class object that has variables and methods that are in the context of the current packet and the flow that it belongs to. Check out flow.py for more information. Custom classifiers are called by declaring them in main\_policy.yaml in nmeta2 on the controller.

# <span id="page-11-1"></span>**2.8 Run nmeta2dpae**

nm2

# **Module Documentation**

# <span id="page-12-4"></span><span id="page-12-1"></span><span id="page-12-0"></span>**3.1 nmeta2dpae package**

### **3.1.1 Submodules**

### <span id="page-12-2"></span>**3.1.2 nmeta2dpae.config module**

This module is part of the nmeta2 suite . It represents the configuration data for a Data Plane Auxiliary Engine (DPAE). . It expects a file called "config.yaml" to be in a subdirectory called config, and this file to contain properly formed YAML

```
class nmeta2dpae.config.Config
```
Bases: object

This class is instantiated by nmeta\_dpae.py and provides methods to ingest the configuration file and provides access to the keys/values that it contains. Config file is in YAML in config subdirectory and is called 'config.yaml'

```
get_value(config_key)
```
Passed a key and see if it exists in the config YAML. If it does then return the value, if not return 0

### <span id="page-12-3"></span>**3.1.3 nmeta2dpae.controlchannel module**

This module is part of the nmeta2 suite . It is provides control channel services between the nmeta Data Plane Auxiliary Engine (DPAE) and the OpenFlow controller using REST API calls

class nmeta2dpae.controlchannel.**ControlChannel**(*\_nmeta2dpae*, *\_config*, *if\_name*, *dp*) Bases: object

This class is instantiated by nmeta\_dpae.py and provides methods to interact with the nmeta control plane

```
get_policy(location)
```
Get the a policy from the Controller (YAML in string format)

**keepalive**(*event\_flag*, *location*, *if\_name*)

Do regular keepalive polls to the DPAE to check if is still available, in dedicated process. If keepalive fails, then set an event flag for parent process.

**phase1**(*api\_base*, *if\_name*)

Phase 1 (global to DPAE) connection to the control plane, as an active data plane auxiliary device

**phase2**(*api\_base*, *if\_name*, *dpae2ctrl\_mac*, *ctrl2dpae\_mac*, *dpae\_ethertype*) Phase 2 (per DPAE sniffing interface) switch/port discovery

```
phase3(api_base, if_name, dpae2ctrl_mac, ctrl2dpae_mac, dpae_ethertype)
     Phase 3 (per DPAE sniffing interface) confirmation of sniffing packets
```

```
phase4(api_base, if_name)
```
Phase 4 (per DPAE sniffing interface) Negotiate what services will be run by the DPAE

```
tc_advise_controller(location, tc_result)
     Pass Traffic Classification (TC) information to the controller via the API
```
**tc\_start**(*location*) Tell the Controller to start sending us packets that need traffic classification

class nmeta2dpae.controlchannel.**JSON\_Body**(*req\_body*)

Bases: object

Represents a JSON-encoded body of an HTTP request. Doesn't do logging, but does set .error when things don't go to plan with a friendly message.

```
decode(req_body)
```
Passed an allegedly JSON body and see if it decodes. Set error variable for exceptions

```
validate(key_list)
```
Passed a list of keys and check that they exist in the JSON. If they don't return 0 and set error to description of first missing key that was found

### <span id="page-13-0"></span>**3.1.4 nmeta2dpae.dp module**

This module is part of the nmeta2 suite . It provides an object for data plane coordination services . Version 2.x Toulouse Code

```
class nmeta2dpae.dp.DP(_config)
     Bases: object
```
This class is instantiated by nmeta2\_dpae.py and provides methods to run the data plane services.

```
dp_discover(queue, if_name, dpae2ctrl_mac, ctrl2dpae_mac, dpae_ethertype, timeout, uuid_dpae,
                uuid_controller)
     Data plane service for DPAE Join Discover Packet Sniffing
```
**dp\_run**(*interplane\_queue*, *tc\_policy*, *if\_name*) Run Data Plane (DP) Traffic Classification for an interface

class nmeta2dpae.dp.**JSON\_Body**(*req\_body*)

Bases: object

Represents a JSON-encoded body of an HTTP request. Doesn't do logging, but does set .error when things don't go to plan with a friendly message.

```
decode(req_body)
```
Passed an allegedly JSON body and see if it decodes. Set error variable for exceptions

```
validate(key_list)
```
Passed a list of keys and check that they exist in the JSON. If they don't return 0 and set error to description of first missing key that was found

### <span id="page-13-1"></span>**3.1.5 nmeta2dpae.flow module**

This module is part of the nmeta2 suite . It provides an abstraction for a TCP flow that links to a MongoDB database and changes to the context of the flow that a supplied packet belongs to . Version 2.x Toulouse Code

class nmeta2dpae.flow.**Flow**(*logger*, *mongo\_addr*, *mongo\_port*) Bases: object

An object that represents a flow that we are classifying

Intended to provide an abstraction of a flow that classifiers can use to make determinations without having to understand implementations such as database lookups etc.

Be aware that this module is not very mature yet. It does not cover some basic corner cases such as packet retransmissions and out of order or missing packets.

Variables available for Classifiers (assumes class instantiated as an object called 'flow'):

#### Variables for the current packet:

flow.ip\_src IP source address of latest packet in flow

flow.ip\_dst IP dest address of latest packet in flow

flow.tcp\_src TCP source port of latest packet in flow

flow.tcp\_dst TCP dest port of latest packet in flow

flow.tcp\_seq TCP sequence number of latest packet in flow

flow.tcp\_acq TCP acknowledgement number of latest packet in flow

flow.tcp\_fin() True if TCP FIN flag is set in the current packet

flow.tcp syn() True if TCP SYN flag is set in the current packet

flow.tcp\_rst() True if TCP RST flag is set in the current packet

flow.tcp\_psh() True if TCP PSH flag is set in the current packet

flow.tcp\_ack() True if TCP ACK flag is set in the current packet

flow.tcp\_urg() True if TCP URG flag is set in the current packet

flow.tcp\_ece() True if TCP ECE flag is set in the current packet

flow.tcp\_cwr() True if TCP CWR flag is set in the current packet

flow.payload Payload of TCP of latest packet in flow

- flow.packet length Length in bytes of the current packet on wire
- flow.packet direction c2s (client to server) or s2c directionality based on first observed packet having SYN or SYN+ACK flag, otherwise client assumed as source IP of first packet and verified direction set to  $0$  (i.e. don't trust packet direction unless verified direction is set)

#### Variables for the whole flow:

- flow.verified direction Describes how the directionality of the flow was ascertained. Values can be verified-SYN, verified-SYNACK or 0 (unverified)
- flow.finalised A classification has been made
- flow.suppressed The flow packet count number when a request was made to controller to not see further packets in this flow. 0 is not suppressed

flow.packet\_count Unique packets registered for the flow

flow.client The IP that is the originator of the TCP session (if known, otherwise 0)

flow.server The IP that is the destination of the TCP session session (if known, otherwise 0)

Methods available for Classifiers: (assumes class instantiated as an object called 'flow')

<span id="page-15-1"></span>flow.max packet size() Size of largest packet in the flow

flow.max\_interpacket\_interval() TBD

flow.min\_interpacket\_interval() TBD

#### Challenges:

- duplicate packets
- IP fragments (not handled)
- Flow reuse TCP source port reused (not handled yet)

#### **ingest\_packet**(*pkt*, *pkt\_receive\_timestamp*)

Ingest a packet and put the flow object into the context of the flow that the packet belongs to.

#### **max\_interpacket\_interval**()

Return the size of the largest inter-packet time interval in the flow (assessed per direction in flow). . Note: slightly inaccurate due to floating point rounding.

#### **max\_packet\_size**()

Return the size of the largest packet in the flow (in either direction)

#### **min\_interpacket\_interval**()

Return the size of the smallest inter-packet time interval in the flow (assessed per direction in flow) . Note: slightly inaccurate due to floating point rounding.

#### **set\_suppress\_flow**()

Set the suppressed attribute in the flow database object to the current packet count so that future suppressions of the same flow can be backed off to prevent overwhelming the controller

#### **tcp\_ack**()

Does the current packet have the TCP ACK flag set?

#### **tcp\_cwr**()

Does the current packet have the TCP CWR flag set?

#### **tcp\_ece**()

Does the current packet have the TCP ECE flag set?

**tcp\_fin**()

Does the current packet have the TCP FIN flag set?

#### **tcp\_psh**()

Does the current packet have the TCP PSH flag set?

#### **tcp\_rst**()

Does the current packet have the TCP RST flag set?

#### **tcp\_syn**()

Does the current packet have the TCP SYN flag set?

#### **tcp\_urg**()

Does the current packet have the TCP URG flag set?

### <span id="page-15-0"></span>**3.1.6 nmeta2dpae.nmeta2dpae module**

This module is part of the nmeta2 suite . nmeta Data Plane Auxiliary Engine (DPAE) Used as an auxilary data plane component for functions such as offloading packet-intensive traffic classification from the controller.

<span id="page-16-1"></span>class nmeta2dpae.nmeta2dpae.**DPAE**

Bases: object

This class provides methods for a Data Plane Auxiliary Engine (DPAE), an auxiliary entity that provides services to nmeta.

```
cp_run(if_name, controlchannel, location)
     Run Control Plane (CP) Traffic Classification for an interface
```
**per\_interface**(*if\_name*)

Run per interface that sniffing will run on as separate process

**run**()

Run the DPAE instance

### <span id="page-16-0"></span>**3.1.7 nmeta2dpae.sniff module**

This module is part of the nmeta2 suite . It provides packet sniffing services

```
class nmeta2dpae.sniff.Ifreq
```
Bases: ctypes.Structure

Class used in setting Ethernet interface promiscuous mode

**ifr\_flags**

Structure/Union member

**ifr\_ifrn**

Structure/Union member

```
class nmeta2dpae.sniff.Sniff(_config, tc)
```

```
Bases: object
```
This class is instantiated by nmeta\_dpae.py and provides methods to sniff and process inbound packets on a given interface

**discover\_confirm**(*if\_name*, *dpae2ctrl\_mac*, *ctrl2dpae\_mac*, *dpae\_ethertype*, *timeout*)

This function processes sniffs for a discover confirm packet and returns 1 if seen and valid, otherwise 0 after expiry of timeout period

```
get_promiscuous_mode(if_name)
```
Return the promiscuous mode of an interface. 1 is promiscuous mode enabled 0 is promiscuous mode disabled

**set\_promiscuous\_mode**(*if\_name*)

Set a given Ethernet interface to promiscuous mode so that it can receive packets destined for any MAC address.

**sniff\_run**(*if\_name*, *tc*, *tc\_policy*, *queue*)

This function sniffs packets from a NIC. It passes the packets to the tc module for classification and returns any TC results to parent process via a queue.

In active mode it also sends the processed packet back to the switch

nmeta2dpae.sniff.**mac\_addr**(*address*)

Convert a MAC address to a readable/printable string

### <span id="page-17-2"></span><span id="page-17-0"></span>**3.1.8 nmeta2dpae.tc module**

This module is part of the nmeta2 suite . It provides an object for traffic classification and includes ingesting the policy from YAML and checking packets against policy, calling appropriate classifiers and returning actions. . Version 2.x Toulouse Code

class nmeta2dpae.tc.**TC**(*\_config*)

Bases: object

This class is instantiated by nmeta2\_dpae.py and provides methods to ingest the policy as yaml and check packets against policy, calling appropriate classifiers and returning actions.

**classify\_dpkt**(*pkt*, *pkt\_receive\_timestamp*, *if\_name*) Perform traffic classification on a packet using dpkt for packet parsing

```
classify_dpkt_wrapper(pkt, pkt_receive_timestamp, if_name)
```
Used to catch and handle exceptions in classify\_dpkt otherwise it can just hang with no explaination... TBD: turn this into a decorator...

```
instantiate_classifiers(_classifiers)
```
Dynamically import and instantiate classes for any dynamic classifiers specified in the controller nmeta2 main policy.yaml . Passed a list of tuples of classifier type / classifer name . Classifier modules live in the 'classifiers' subdirectory .

#### nmeta2dpae.tc.**mac\_addr**(*address*)

Convert a MAC address to a readable/printable string

### <span id="page-17-1"></span>**3.1.9 nmeta2dpae.tc\_policy\_dpae module**

This module is part of nmeta Data Plane Auxiliary Engine (DPAE) . It is used to contain the Traffic Classification (TC) policy and provide methods and direct variables to access it . Version 2.x Toulouse Code

class nmeta2dpae.tc\_policy\_dpae.**TCPolicy**(*\_config*)

Bases: object

This class is instantiated by nmeta2.py and provides methods to ingest the policy file main\_policy.yaml and validate that it is correctly structured

```
get_id_flag(if_name, id_key)
```
Get a value for an Identity Indicator harvesting flag

```
get_tc_classifiers(if_name)
```
Return a list of traffic classifiers that should be run against ingress packets on a sniff interface. Each entry is a tuple of type (statistical or payload) and classifier name, example: [('statistical', 'statistical\_qos\_bandwidth\_1')]

```
ingest_main_policy(main_policy_text, if_name)
```
Turn a plain text main policy file object into a YAML object and store it as a class variable

```
ingest_optimised_rules(opt_rules_text, if_name)
```
Turn a plain optimised TC rules file object into a YAML object and store it as a class variable

```
tc_mode(if_name)
```
Return the tc mode for the policy (active or passive)

# <span id="page-18-5"></span><span id="page-18-1"></span>**3.1.10 Module contents**

# <span id="page-18-0"></span>**3.2 nmeta2dpae.classifiers package**

### **3.2.1 Submodules**

### <span id="page-18-3"></span>**3.2.2 nmeta2dpae.classifiers.payload\_uri\_1 module**

This module is part of the nmeta2 suite . It defines a custom traffic classifier . To create your own custom classifier, copy this example to a new file in the same directory and update the code as required. Call it from nmeta by specifying the name of the file (without the .py) in main policy.yaml . Classifiers are called per packet, so performance is important .

```
class nmeta2dpae.classifiers.payload_uri_1.Classifier(logger)
    Bases: object
```
A custom classifier module for import by nmeta2

#### **classifier**(*flow*)

A really basic HTTP URI classifier to demonstrate ability to differentiate based on a payload characteristic. . This method is passed a Flow class object that holds the current context of the flow . It returns a dictionary specifying a key/value of QoS treatment to take (or not if no classification determination made). . Only works on TCP.

### <span id="page-18-4"></span>**3.2.3 nmeta2dpae.classifiers.statistical\_qos\_bandwidth\_1 module**

This module is part of the nmeta2 suite . It defines a custom traffic classifier . To create your own custom classifier, copy this example to a new file in the same directory and update the code as required. Call it from nmeta by specifying the name of the file (without the .py) in main\_policy.yaml . Classifiers are called per packet, so performance is important .

```
class nmeta2dpae.classifiers.statistical_qos_bandwidth_1.Classifier(logger)
    Bases: object
```
A custom classifier module for import by nmeta2

#### **classifier**(*flow*)

A really basic statistical classifier to demonstrate ability to differentiate 'bandwidth hog' flows from ones that are more interactive so that appropriate classification metadata can be passed to QoS for differential treatment. . This method is passed a Flow class object that holds the current context of the flow . It returns a dictionary specifying a key/value of QoS treatment to take (or not if no classification determination made). . Only works on TCP.

### <span id="page-18-2"></span>**3.2.4 Module contents**

**CHAPTER 4**

**Indices and tables**

- <span id="page-20-0"></span>• genindex
- modindex
- search

Python Module Index

### <span id="page-22-0"></span>n

nmeta2dpae, [15](#page-18-1) nmeta2dpae.classifiers, [15](#page-18-2) nmeta2dpae.classifiers.payload\_uri\_1, [15](#page-18-3) nmeta2dpae.classifiers.statistical\_qos\_bandwidth\_1, [15](#page-18-4) nmeta2dpae.config, [9](#page-12-2) nmeta2dpae.controlchannel, [9](#page-12-3) nmeta2dpae.dp, [10](#page-13-0) nmeta2dpae.flow, [10](#page-13-1) nmeta2dpae.nmeta2dpae, [12](#page-15-0) nmeta2dpae.sniff, [13](#page-16-0) nmeta2dpae.tc, [14](#page-17-0) nmeta2dpae.tc\_policy\_dpae, [14](#page-17-1)

# C

Classifier (class in nmeta2dpae.classifiers.payload\_uri\_1), [15](#page-18-5) Classifier (class in nmeta2dpae.classifiers.statistical\_qos\_bandwidth\_1<sup>p</sup>, ethod), [14](#page-17-2) [15](#page-18-5) classifier() (nmeta2dpae.classifiers.payload\_uri\_1.Classifier method), [15](#page-18-5) classifier() (nmeta2dpae.classifiers.statistical\_qos\_bandwidth\_1.Classifiers() (nmeta2dpae.tc.TC method), [14](#page-17-2) method), [15](#page-18-5) classify\_dpkt() (nmeta2dpae.tc.TC method), [14](#page-17-2) classify\_dpkt\_wrapper() (nmeta2dpae.tc.TC method), [14](#page-17-2) Config (class in nmeta2dpae.config), [9](#page-12-4) ControlChannel (class in nmeta2dpae.controlchannel), [9](#page-12-4) cp\_run() (nmeta2dpae.nmeta2dpae.DPAE method), [13](#page-16-1) Ifreq (class in nmeta2dpae.sniff), [13](#page-16-1) ingest\_main\_policy() (nmeta2dpae.tc\_policy\_dpae.TCPolicy ingest\_optimised\_rules() (nmeta2dpae.tc\_policy\_dpae.TCPolicy method), [14](#page-17-2) ingest\_packet() (nmeta2dpae.flow.Flow method), [12](#page-15-1) J K

# D

decode() (nmeta2dpae.controlchannel.JSON\_Body method), [10](#page-13-2) decode() (nmeta2dpae.dp.JSON\_Body method), [10](#page-13-2) discover\_confirm() (nmeta2dpae.sniff.Sniff method), [13](#page-16-1) DP (class in nmeta2dpae.dp), [10](#page-13-2) dp\_discover() (nmeta2dpae.dp.DP method), [10](#page-13-2) dp\_run() (nmeta2dpae.dp.DP method), [10](#page-13-2) DPAE (class in nmeta2dpae.nmeta2dpae), [12](#page-15-1)

# F

Flow (class in nmeta2dpae.flow), [10](#page-13-2)

# G

get\_id\_flag() (nmeta2dpae.tc\_policy\_dpae.TCPolicy method), [14](#page-17-2) get\_policy() (nmeta2dpae.controlchannel.ControlChannel method), [9](#page-12-4) get\_promiscuous\_mode() (nmeta2dpae.sniff.Sniff

method), [13](#page-16-1)

get\_tc\_classifiers() (nmeta2dpae.tc\_policy\_dpae.TCPolicy method), [14](#page-17-2)

get\_value() (nmeta2dpae.config.Config method), [9](#page-12-4) I

ifr\_flags (nmeta2dpae.sniff.Ifreq attribute), [13](#page-16-1)

JSON\_Body (class in nmeta2dpae.controlchannel), [10](#page-13-2) JSON\_Body (class in nmeta2dpae.dp), [10](#page-13-2)

ifr ifrn (nmeta2dpae.sniff.Ifreq attribute), [13](#page-16-1)

keepalive() (nmeta2dpae.controlchannel.ControlChannel method), [9](#page-12-4)

# M

mac\_addr() (in module nmeta2dpae.sniff), [13](#page-16-1) mac\_addr() (in module nmeta2dpae.tc), [14](#page-17-2) max\_interpacket\_interval() (nmeta2dpae.flow.Flow method), [12](#page-15-1) max\_packet\_size() (nmeta2dpae.flow.Flow method), [12](#page-15-1) min\_interpacket\_interval() (nmeta2dpae.flow.Flow method), [12](#page-15-1)

# N

nmeta2dpae (module), [15](#page-18-5) nmeta2dpae.classifiers (module), [15](#page-18-5) nmeta2dpae.classifiers.payload\_uri\_1 (module), [15](#page-18-5) nmeta2dpae.classifiers.statistical\_qos\_bandwidth\_1 (module), [15](#page-18-5) nmeta2dpae.config (module), [9](#page-12-4) nmeta2dpae.controlchannel (module), [9](#page-12-4) nmeta2dpae.dp (module), [10](#page-13-2) nmeta2dpae.flow (module), [10](#page-13-2) nmeta2dpae.nmeta2dpae (module), [12](#page-15-1) nmeta2dpae.sniff (module), [13](#page-16-1) nmeta2dpae.tc (module), [14](#page-17-2) nmeta2dpae.tc\_policy\_dpae (module), [14](#page-17-2)

### P

- per\_interface() (nmeta2dpae.nmeta2dpae.DPAE method), [13](#page-16-1)
- phase1() (nmeta2dpae.controlchannel.ControlChannel method), [9](#page-12-4)
- phase2() (nmeta2dpae.controlchannel.ControlChannel method), [9](#page-12-4)
- phase3() (nmeta2dpae.controlchannel.ControlChannel method), [10](#page-13-2)
- phase4() (nmeta2dpae.controlchannel.ControlChannel method), [10](#page-13-2)

# R

run() (nmeta2dpae.nmeta2dpae.DPAE method), [13](#page-16-1)

# S

set\_promiscuous\_mode() (nmeta2dpae.sniff.Sniff method), [13](#page-16-1) set\_suppress\_flow() (nmeta2dpae.flow.Flow method), [12](#page-15-1) Sniff (class in nmeta2dpae.sniff), [13](#page-16-1) sniff\_run() (nmeta2dpae.sniff.Sniff method), [13](#page-16-1)

# T

TC (class in nmeta2dpae.tc), [14](#page-17-2) tc\_advise\_controller() (nmeta2dpae.controlchannel.ControlChannel method), [10](#page-13-2) tc\_mode() (nmeta2dpae.tc\_policy\_dpae.TCPolicy method), [14](#page-17-2) tc\_start() (nmeta2dpae.controlchannel.ControlChannel method), [10](#page-13-2) tcp\_ack() (nmeta2dpae.flow.Flow method), [12](#page-15-1) tcp\_cwr() (nmeta2dpae.flow.Flow method), [12](#page-15-1) tcp\_ece() (nmeta2dpae.flow.Flow method), [12](#page-15-1) tcp\_fin() (nmeta2dpae.flow.Flow method), [12](#page-15-1) tcp\_psh() (nmeta2dpae.flow.Flow method), [12](#page-15-1) tcp\_rst() (nmeta2dpae.flow.Flow method), [12](#page-15-1) tcp\_syn() (nmeta2dpae.flow.Flow method), [12](#page-15-1) tcp\_urg() (nmeta2dpae.flow.Flow method), [12](#page-15-1) TCPolicy (class in nmeta2dpae.tc\_policy\_dpae), [14](#page-17-2)

# V

validate() (nmeta2dpae.controlchannel.JSON\_Body method), [10](#page-13-2) validate() (nmeta2dpae.dp.JSON\_Body method), [10](#page-13-2)